### 文字練習帳のダウンロード方法

駒ヶ根訓練所 語学班 ver20230825

> $\Box$  $\times$

### 【シンハラ語】

1) はじめに →「学習を始める前に」をクリックする

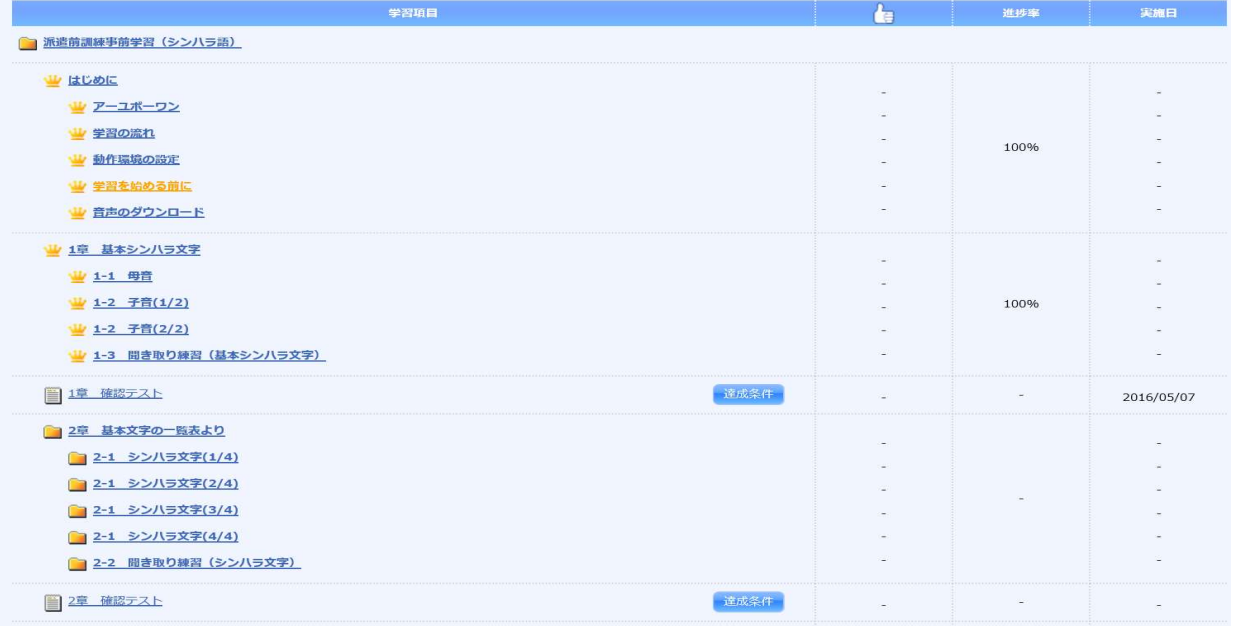

# 2)「シンハラ語事前学習文字練習帳」をクリックし、PDF をダウンロードする

<mark>●</mark> 派遣前訓練事前学習 (シンハラ語) | KnowledgeC@fe - Internet Explorer

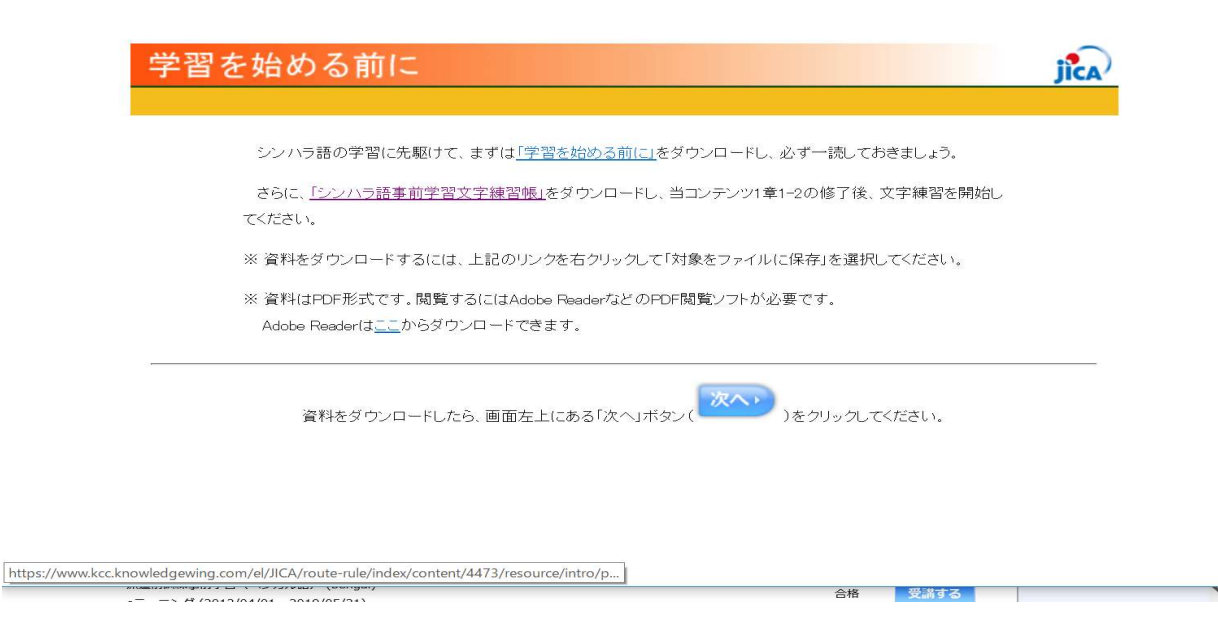

# 【ネパール語】

#### 1) はじめに → 2 章/2-2「子音文字と母音文字の組み合わせ」をクリックする

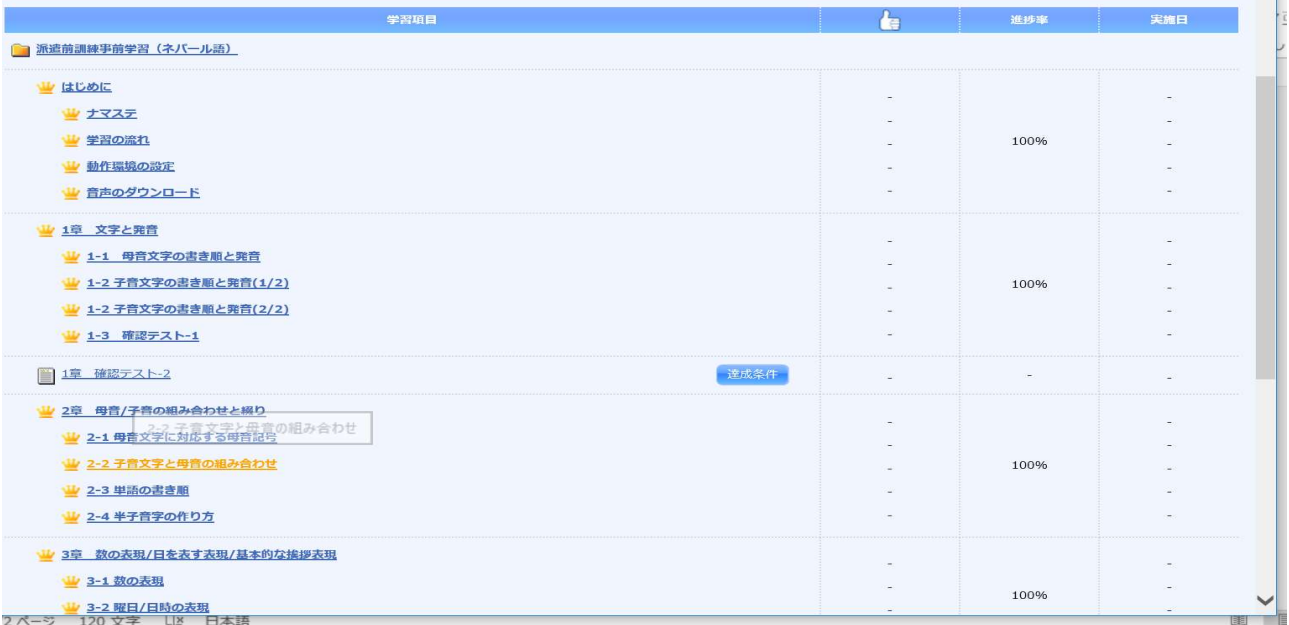

#### 2) 「文字練習帳」をクリックし、PDF をダウンロードする

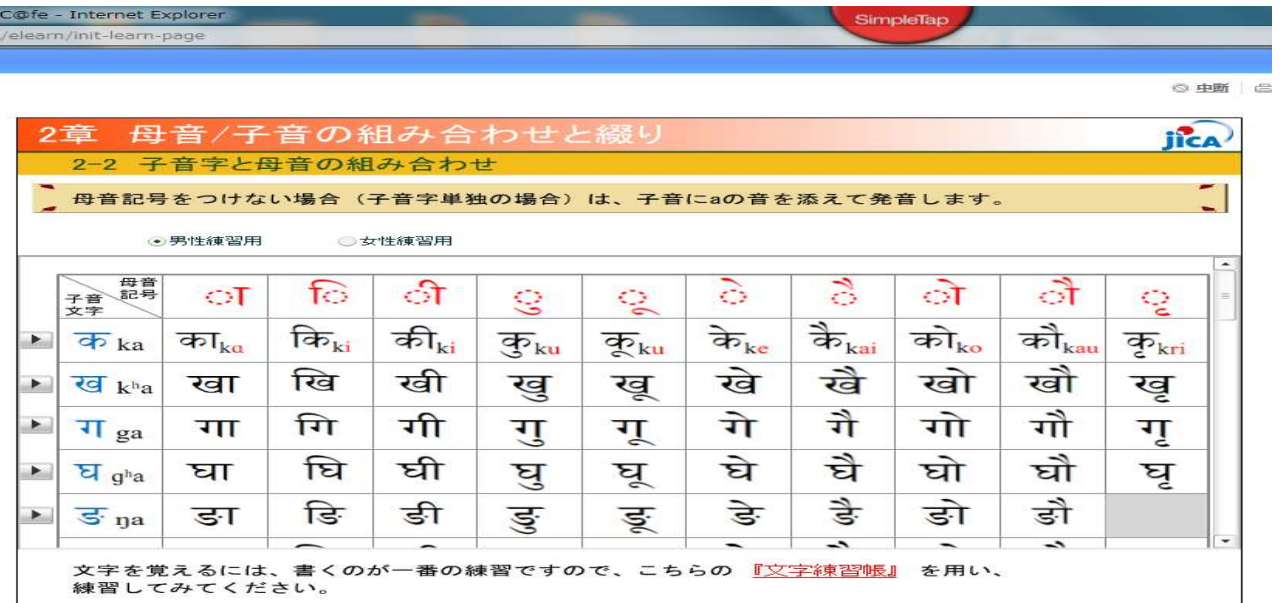

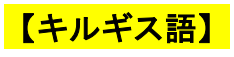

#### 1) はじめに → 「学習を始める前に」をクリックする

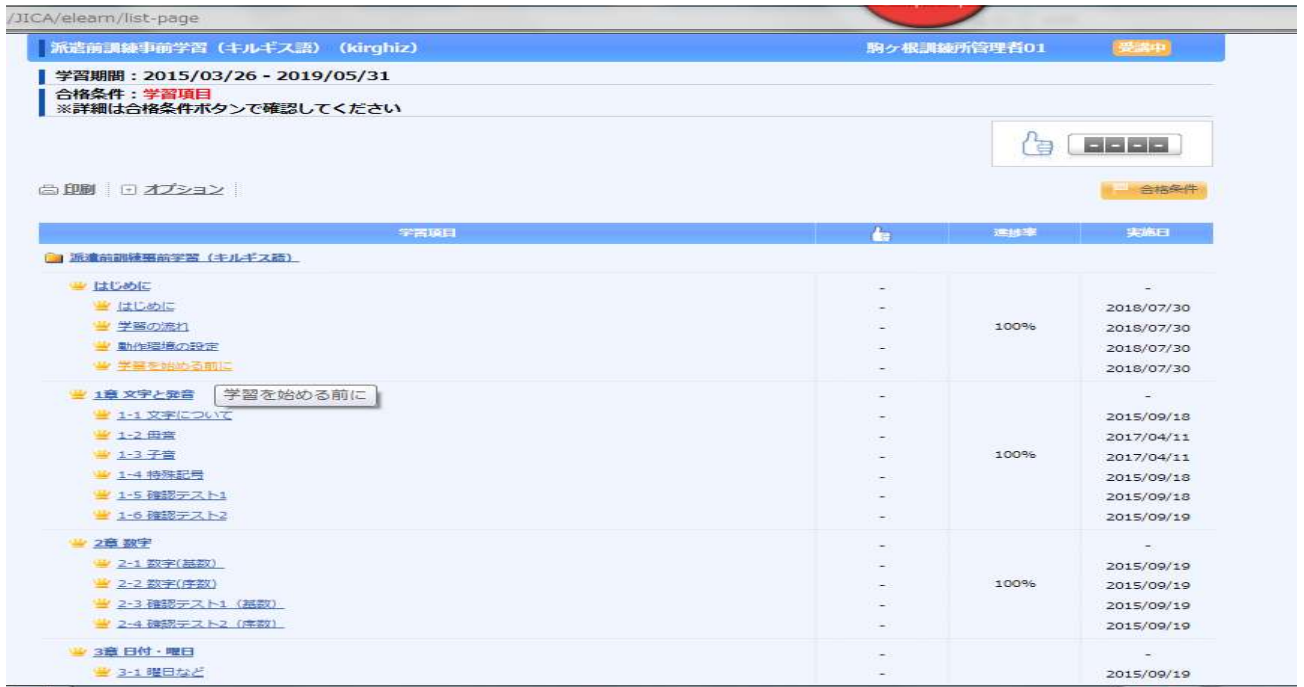

2) ダウンロード教材内、1-1「発音と文字の練習帳」(PDF ファイル)をクリックし PDF をダウンロードする

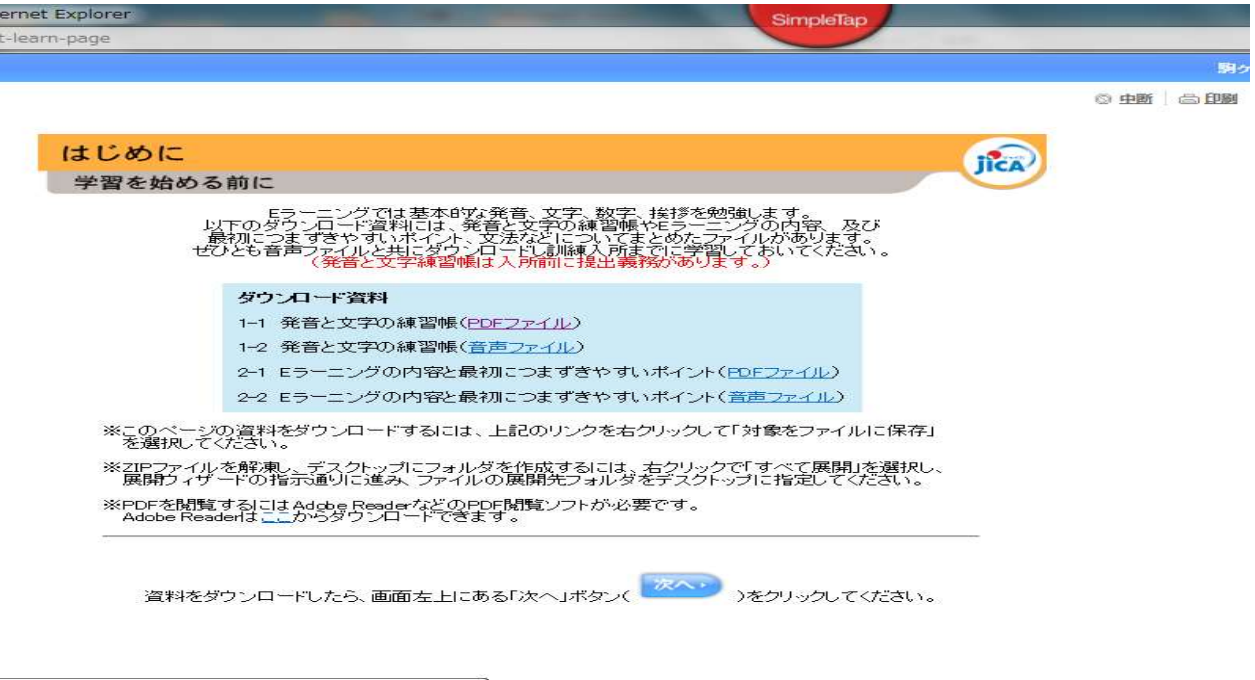

ndex/content/8686/resource/data/download/1-1.pdf

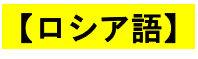

#### 1) はじめに → 「学習を始める前に」をクリックする

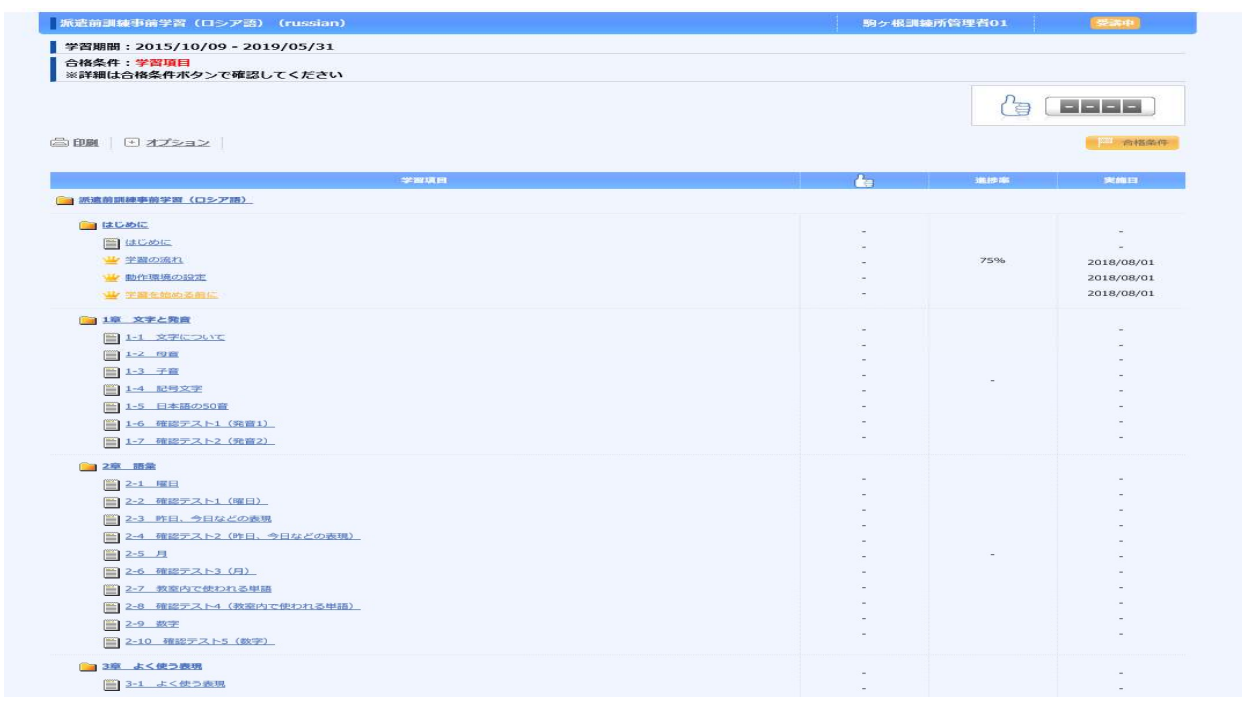

2) ダウンロード教材内、1-1「発音と文字の練習帳」(PDF ファイル)をクリックし PDF をダウンロードする

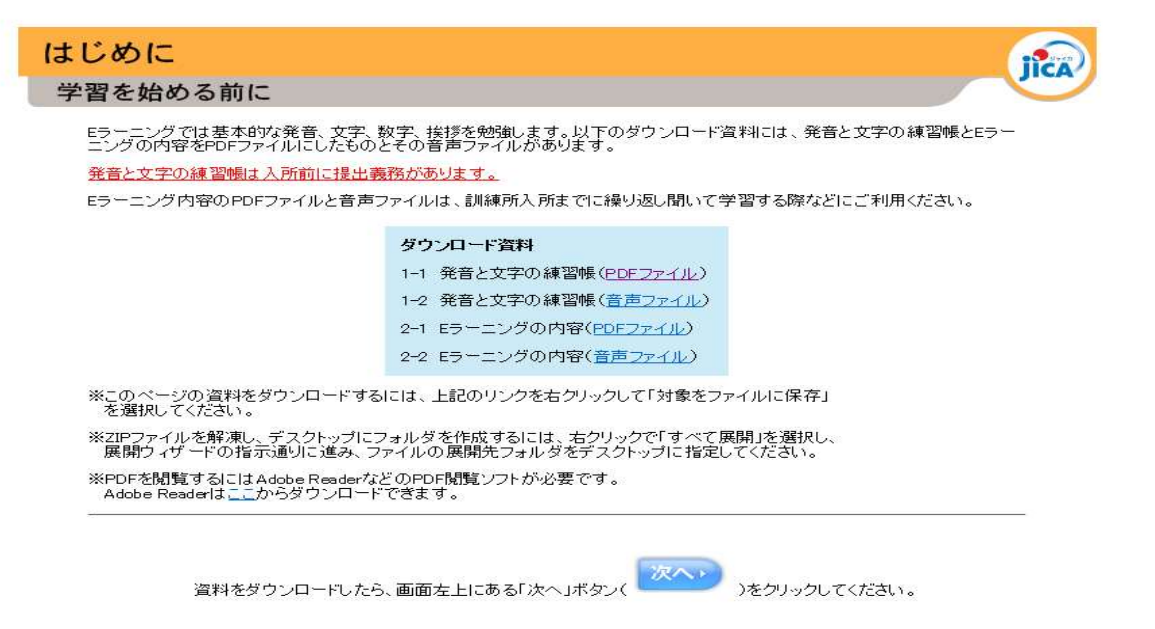

### 【ヒンディー語】

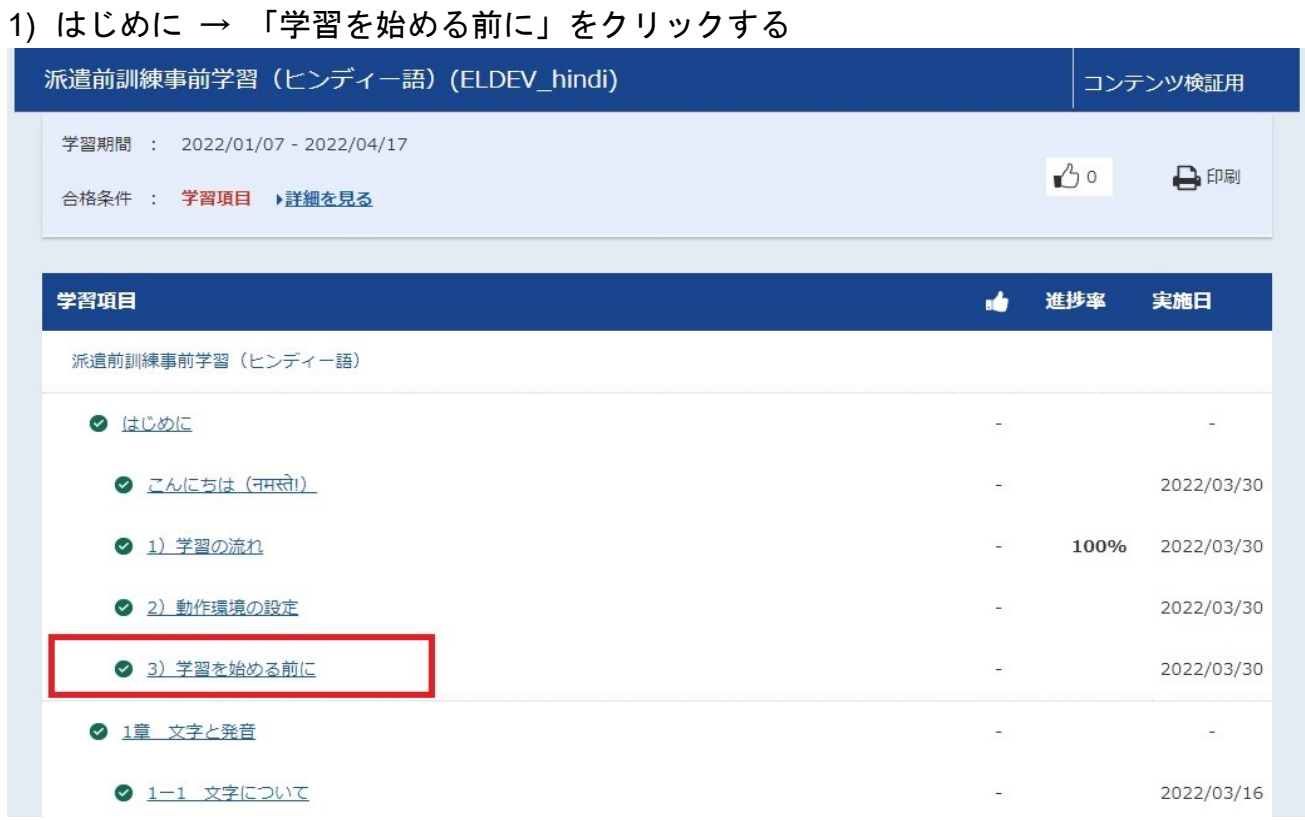

2) ダウンロード教材内、「文字練習帳」(PDF ファイル)をクリックし PDF をダウンロード する

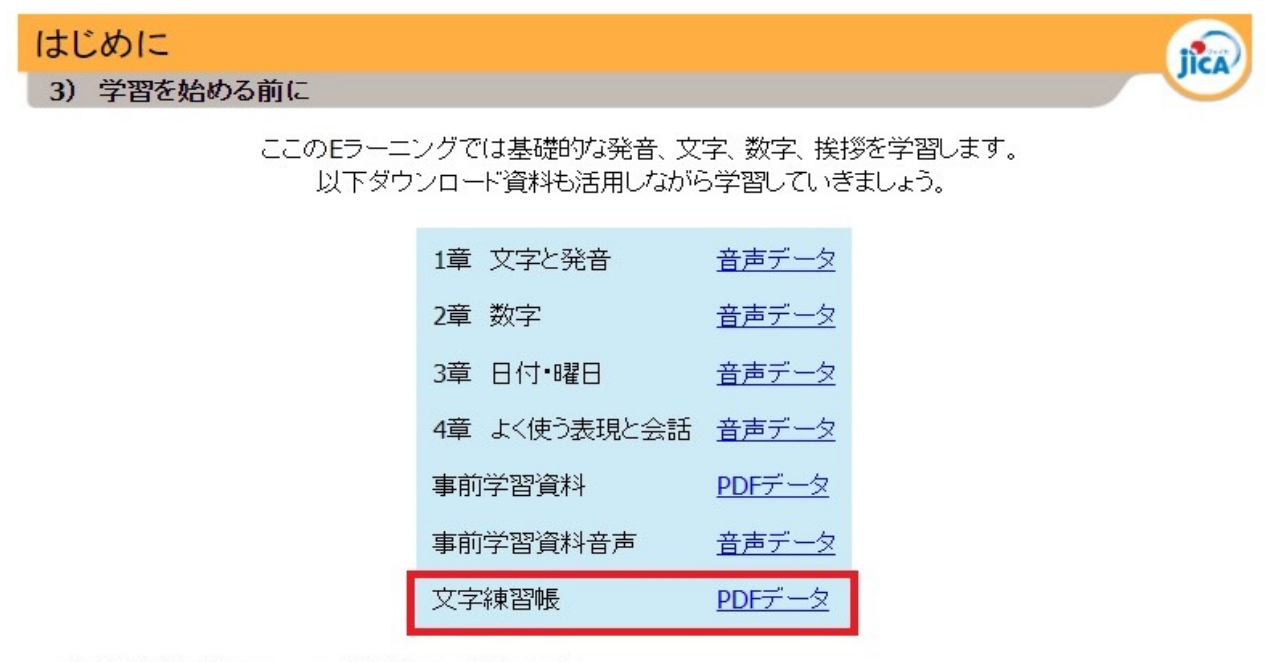

事前学習資料:Eラーニングと並行しご利用下さい。

文字練習帳:訓練実施前までに文字をかけるようにしておきましょう。 (各教材は単体でもご利用できるように作成してありますが、Eラーニングである程度イメージを整え→事前 经约束经收入 化单金属 立ち物質の非についても、事件にはこれには、いい方法のことには、それは、

# 【タミル語】

1) はじめに → 「学習を始める前に」をクリックする

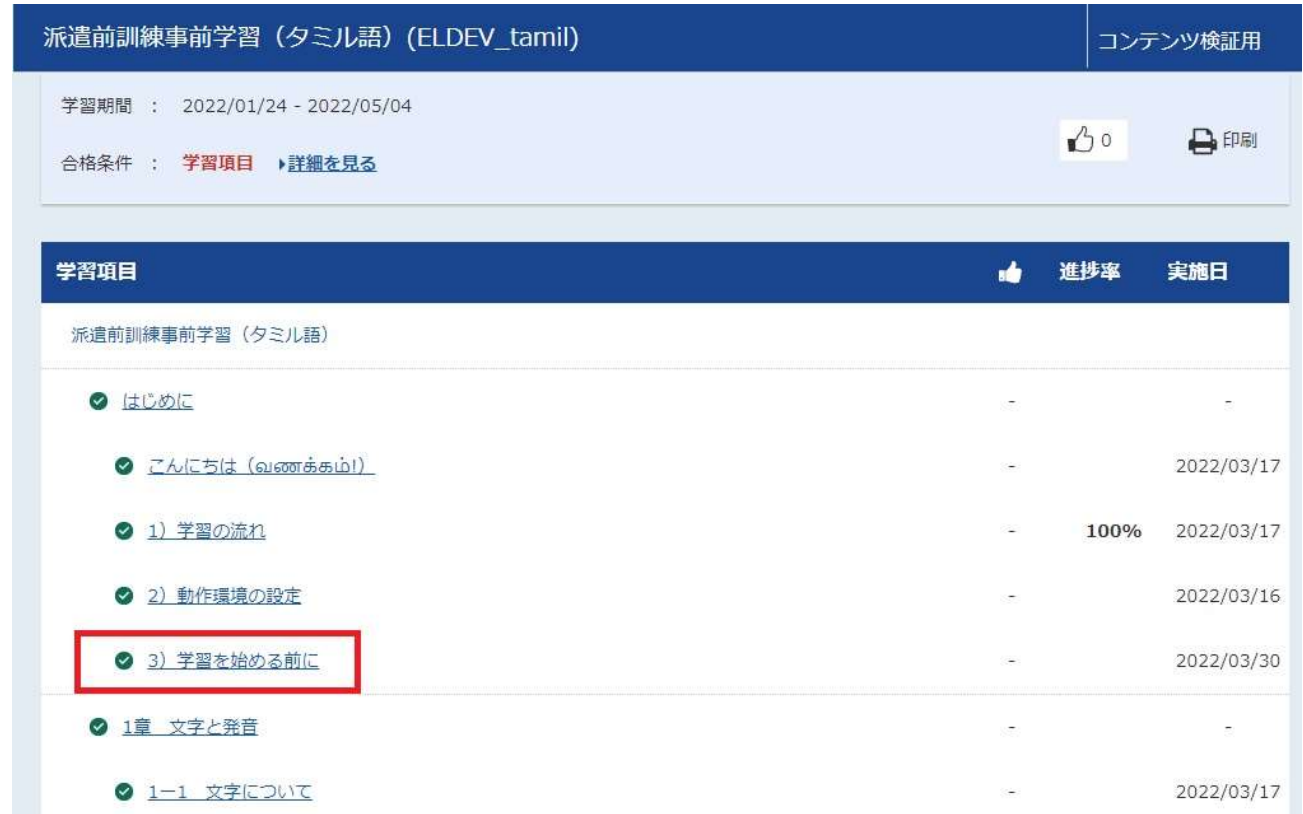

2) ダウンロード教材内、「文字練習帳」(PDF ファイル)をクリックし PDF をダウンロード する

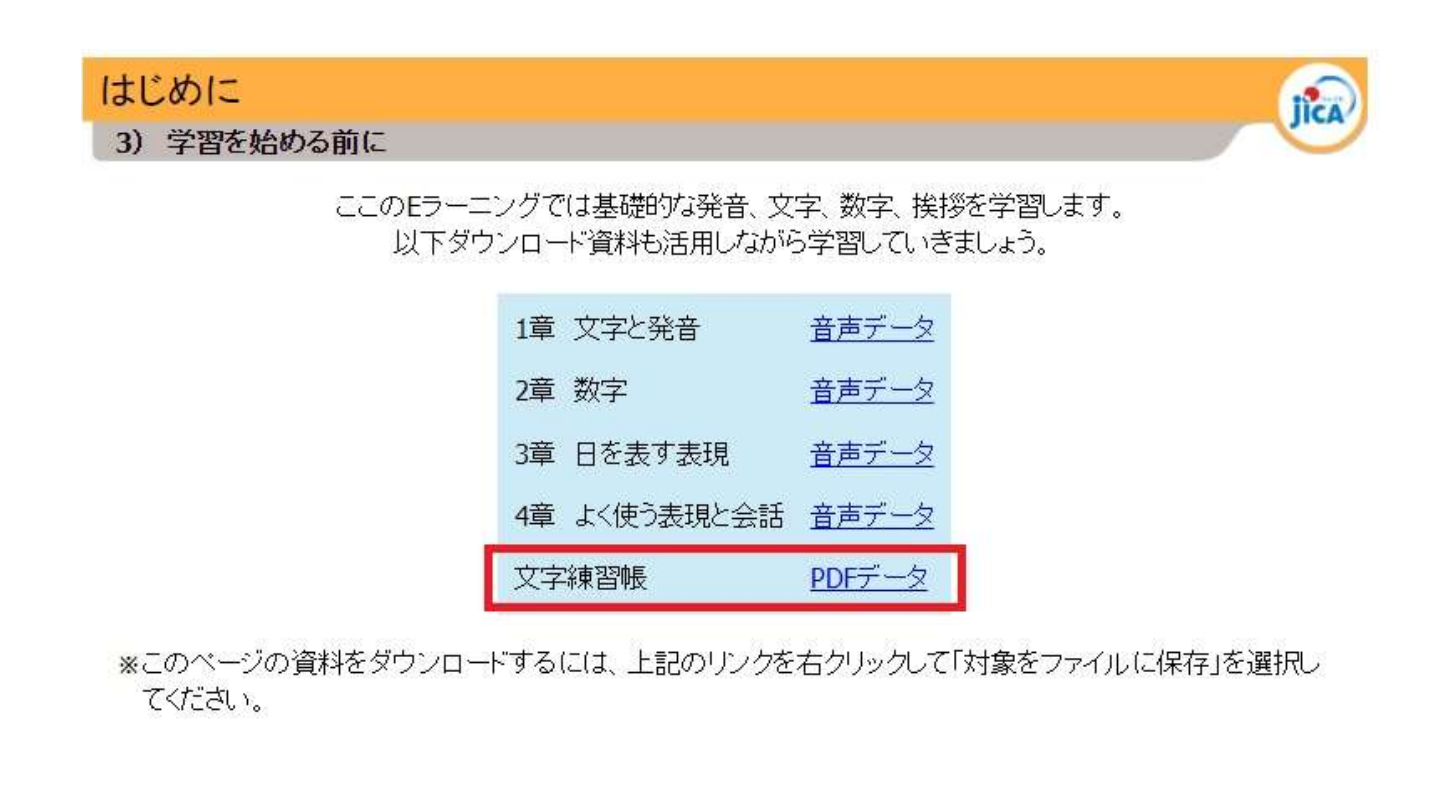